EECS1022 Programming for Mobile Computing
(Winter 2021)

Q&A - Lectures W4

Monday, February 8

Is there a way to use debugger on a specific JUnit testcase?

I tried to put breakpoints on the case,
but when I run debugger it just runs a different case.

However, I don't think I can adequately and concisely put into words my justification why I think so.

I can only think of following each program with specific ex. cases (1. When x = 0, 2. when y/x > 2 and 3. when y/x <= 2) but I wonder if there's a better way.

## Short-Circuit Evaluation: &&

```
Left Operand op1Right Operand op2op1 && op2truetruetruetruefalsefalsefalsetruefalsefalsefalsefalse
```

```
Test Inputs:

x = 0, y = 10

x = 5, y = 10
```

```
System.out.println("Enter x:");
int x = input.nextInt();
System.out.println("Enter y:");
int y = input.nextInt(); ();
    System. out. println("y \( \sigma \) x is greater than 2");
else { /* !(x != 0 \& y / x > 2) == (x == 0 || y / x <= 2) */
    if(x == 0) {
        System.out.println("Error: Division by Zero");
    else {
        System.out.println("y / x is not greater than 2");
```

Any logical error?

(AZ) Is SCE

(B) Justify effective

I < a.leigh & & ali]>0 (T). Mt [7: L>=0 && ( t >= 0 &\ a[i] > 0 &\ (ca.length) {
2 Text 2: 4 Is SCE effective? 47=028 0[4]70 elsef 88 a[-2] >0 88 -2 < a.leigth.

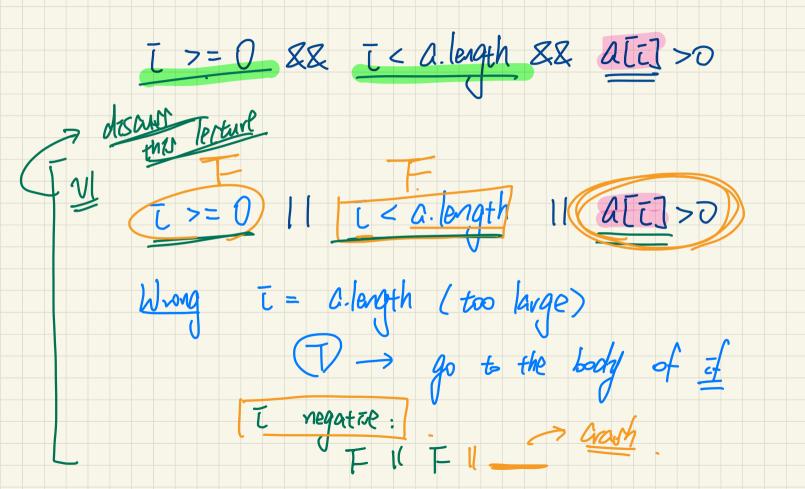

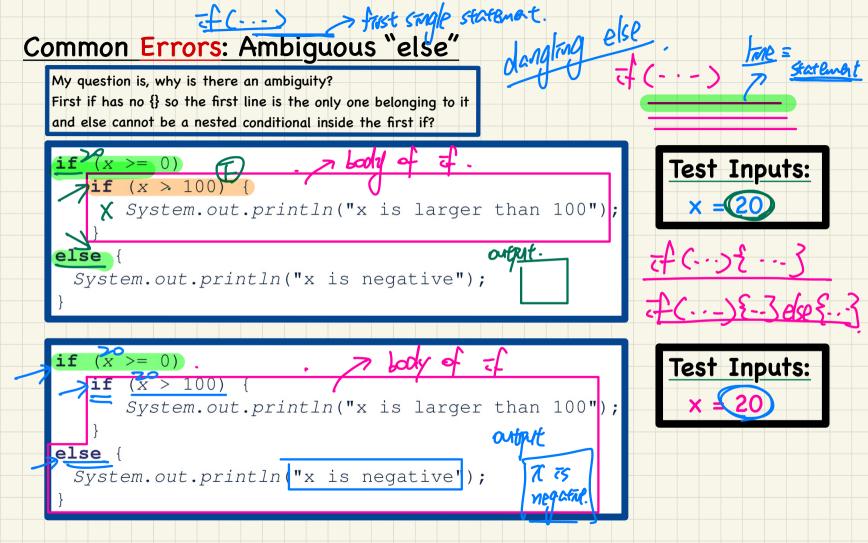

```
if (x >= 0)
 \rightarrowif (x > 100) {
      System.out.println("x is larger than 100");
 else {
  System.out.println("x is negative");
T+(x>=0) = (x>100) {--- 3 eke {-.- 3
(+(x>=0) if (x>100) {--- 3 eke {--- 3
```